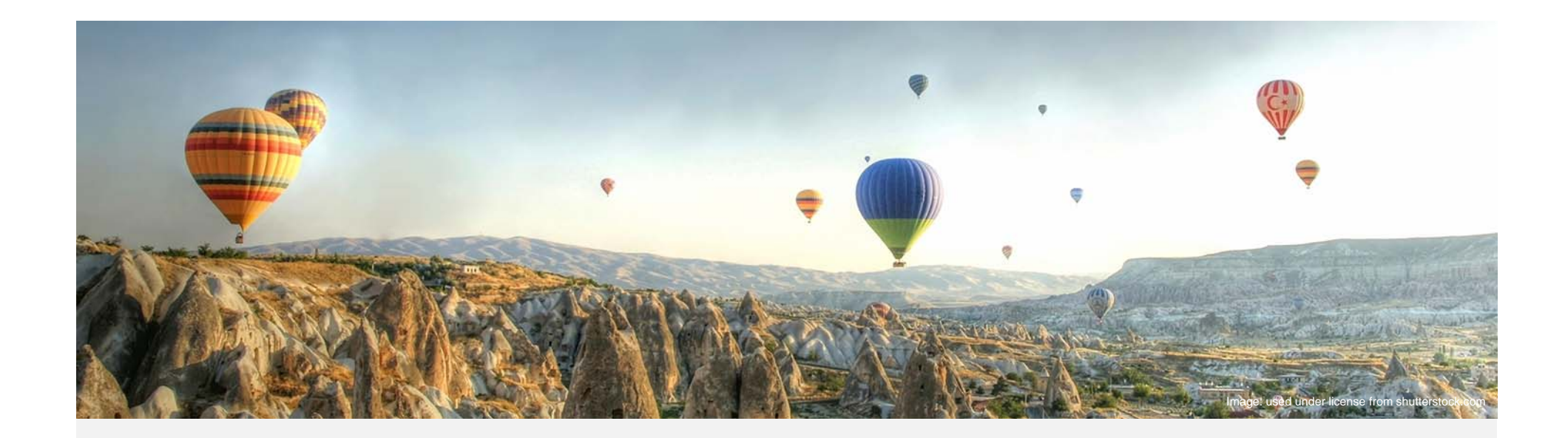

## Cluster Analysis in Loss Development

Dave Clark Victoria Jiang Munich Reinsurance America Inc.

RPM Conference – March 2019

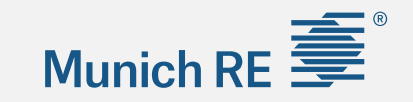

## Munich RE  $\overline{\boldsymbol{\ddot{\equiv}}}$

### Agenda

- $\blacktriangleright$ Introduction
- $\blacktriangleright$  How to find clusters:
	- $\mathcal{L}_{\mathcal{A}}$ Cluster analysis
	- $\mathbf{r}$ Principal Component Analysis (PCA)
	- $\blacksquare$ Data transformation (curve fitting)
- $\blacktriangleright$  Practical considerations
	- $\mathbf{r}$ Correlations between LoB
	- $\mathbf{r}$ Identifying drivers of loss development

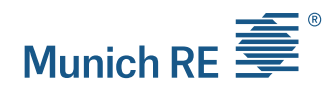

### **Introduction** What is Clustering?

- $\triangleright$  Clustering is about finding groups in a set of objects
	- $\blacksquare$ The objects in a group should be similar and groups should be different from each other
	- $\blacksquare$ No need to define the groups in advance (i.e. unsupervised learning)
	- $\blacksquare$ Essential to assess the usefulness and meaning of the identified groups

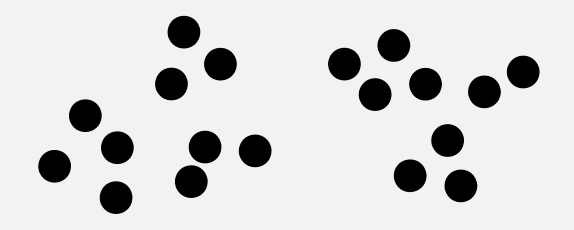

Original data Two clusters

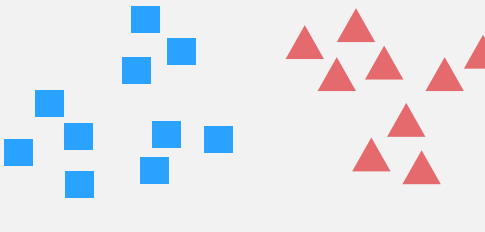

### **Introduction** Publications on Clustering

Cluster Analysis has grown rapidly, especially as computer software has become more readily available.

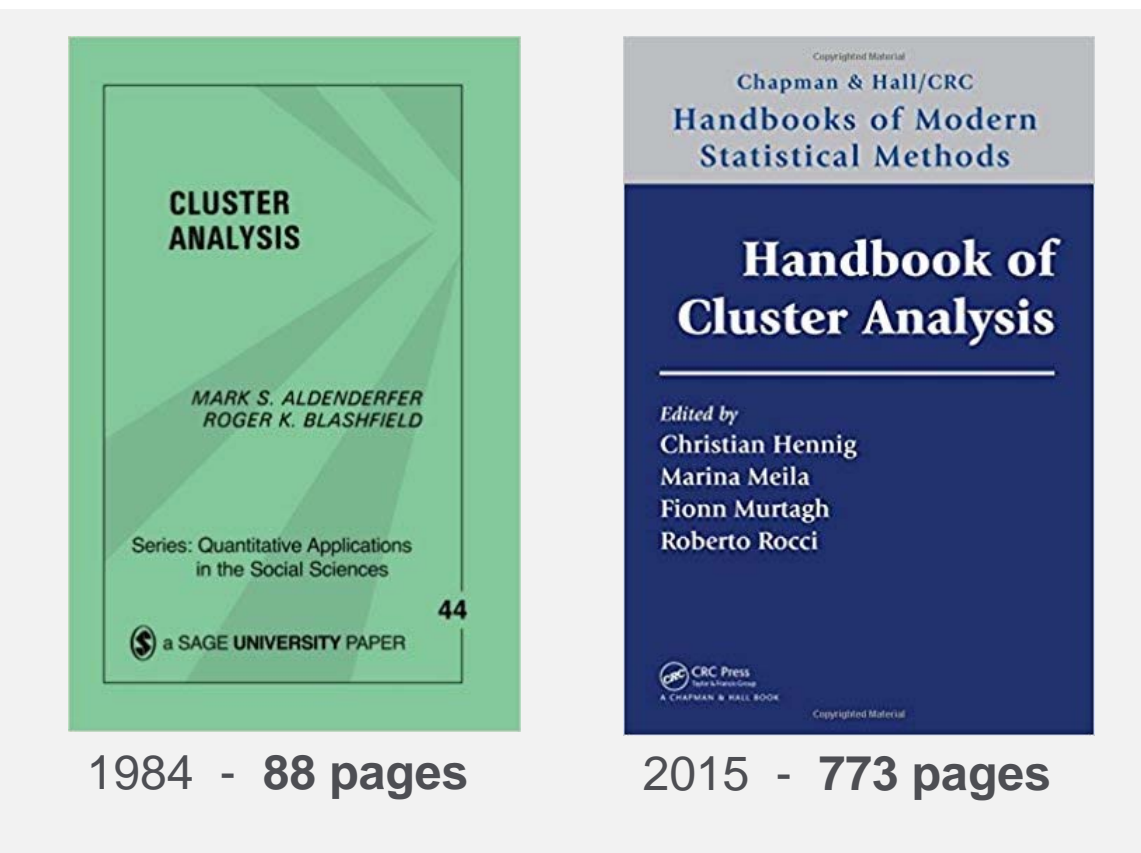

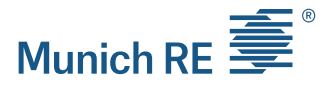

**4**

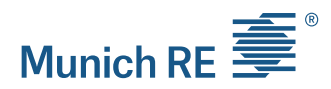

### **Introduction** Why Clustering?

- $\triangleright$  What questions could be answered with cluster analysis?
	- $\blacksquare$ Test the data homogeneity
	- Find a benchmark
- $\triangleright$  What kind of data can be clustered?
	- $\blacksquare$ Segments, contracts or claims
	- $\blacksquare$ County or Region
	- $\blacksquare$ Loss development patterns, loss ratios, severity, frequency…

## Munich RE  $\equiv$

### Agenda

- $\blacktriangleright$ **Introduction**
- $\blacktriangleright$  How to find clusters:
	- $\blacksquare$ Cluster analysis – Schedule P example
	- $\mathbf{r}$ Principal Component Analysis (PCA)
	- $\mathbf{r}$ Data transformation (curve fitting)
- $\blacktriangleright$  Practical considerations
	- $\mathbf{r}$ Correlations between LoB
	- $\mathbf{r}$ Identifying drivers of loss development

### Cluster Analysis Schedule P (Annual Statement) Example

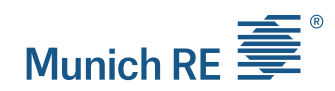

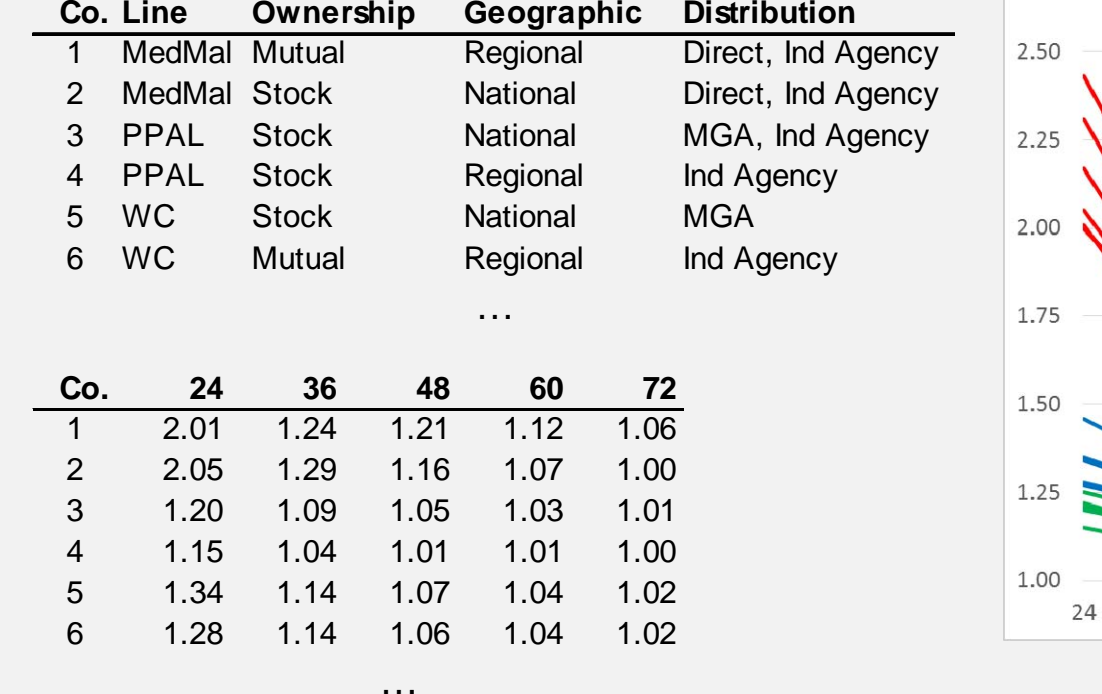

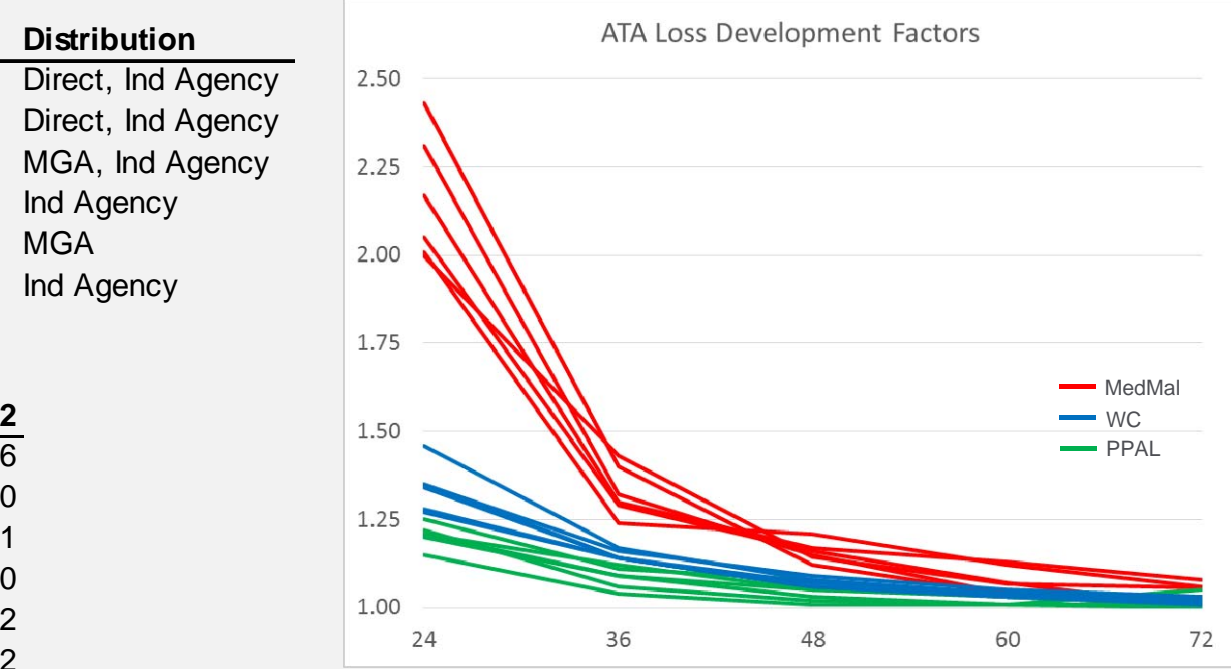

### Cluster Analysis Preparing Data

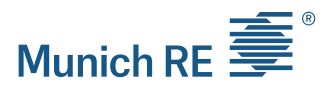

Explanatory Variables variables Variables used for<br>
clustering, PCA, ...

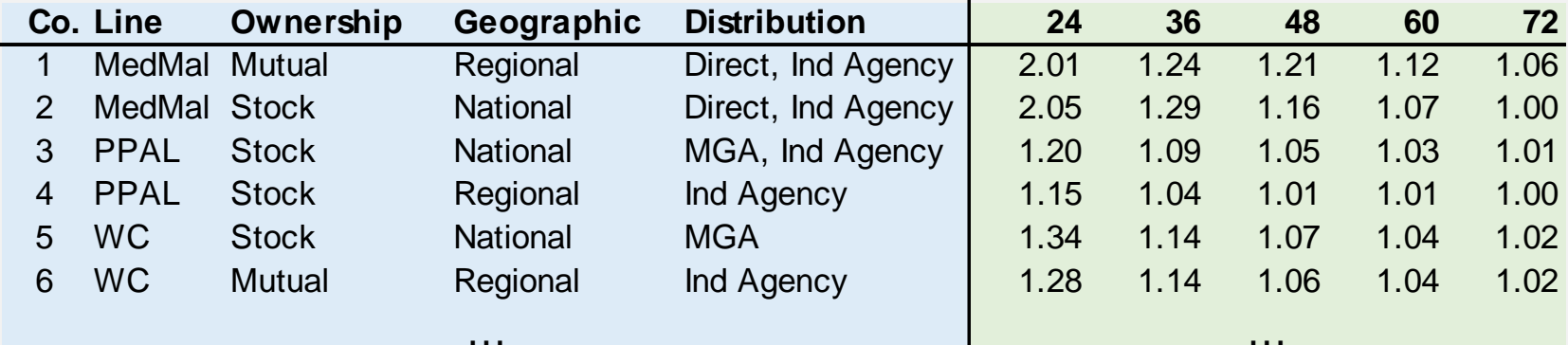

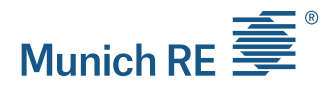

### Cluster Analysis K-means Algorithm

- $\blacktriangleright$  K-means partitions the data in a user-specified number of clusters (K), in which each observation belongs to the cluster with the nearest mean
- $\triangleright$  No definitive answer for selecting K
	- $\blacksquare$  Scree plot: locate the sharpest drop in within-cluster sum of squares

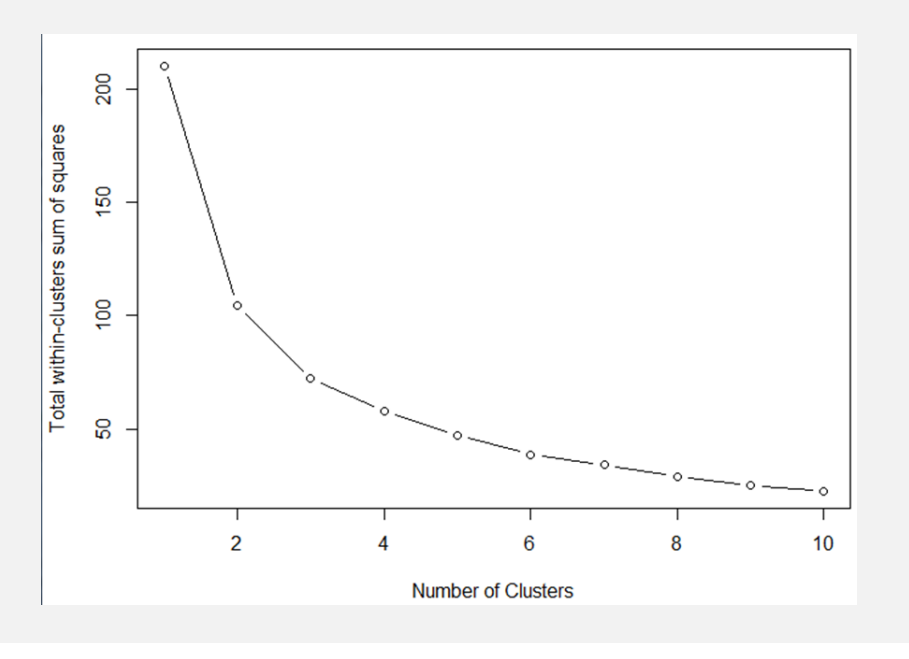

# Munich RE  $\equiv$

### Cluster Analysis K-means Clustering Results

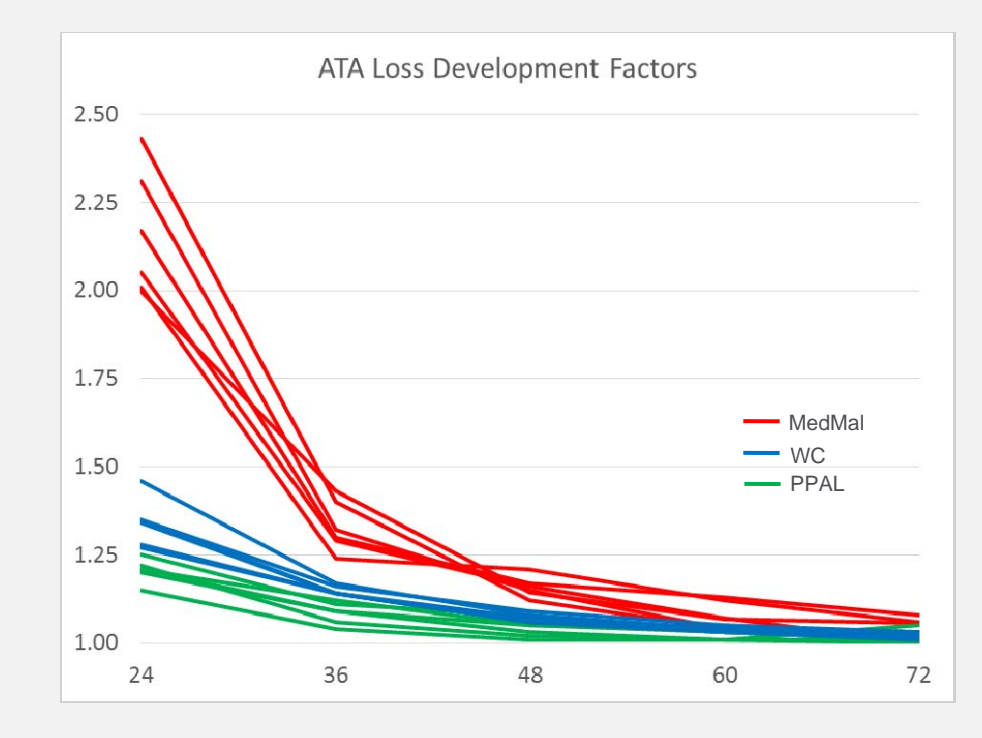

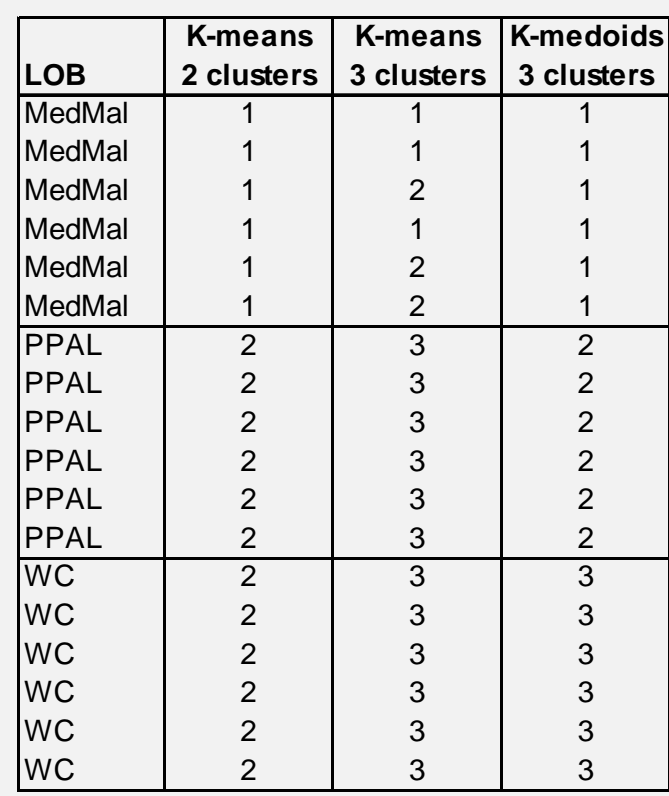

**10**

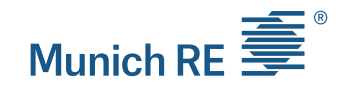

### Cluster Analysis Too Many Dimensions

 $\triangleright$  Difficulty visualizing more than two dimensions for validation purposes

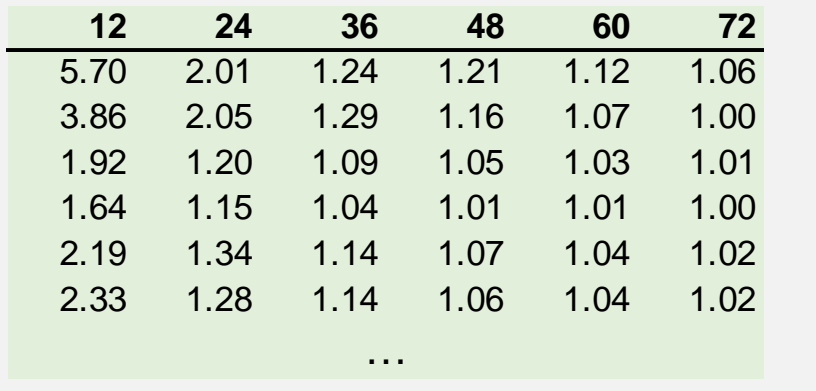

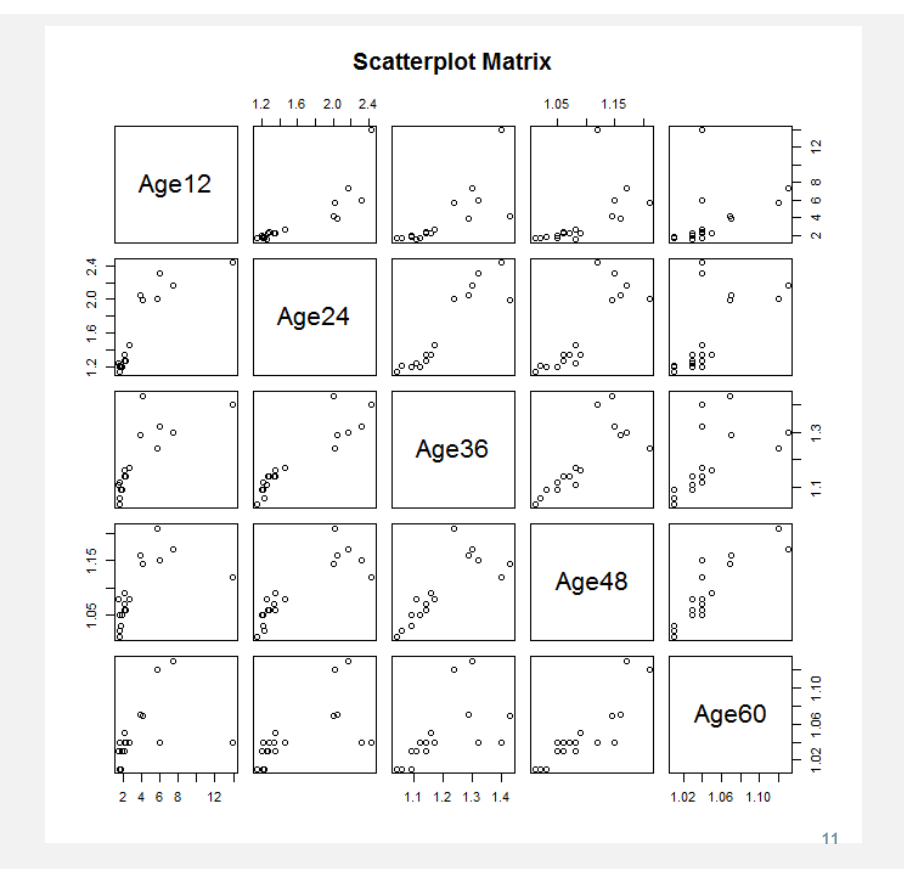

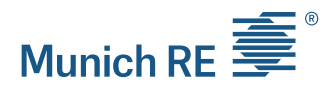

### Cluster Analysis Too Many Dimensions

**▶ Data gets "lost in space"** 

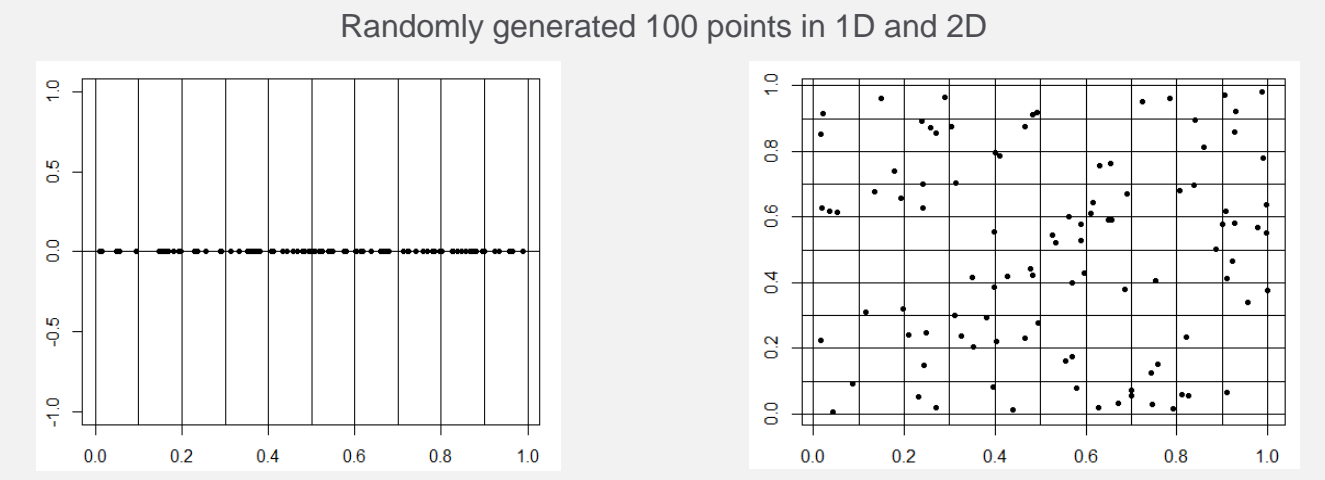

 $\triangleright$  The performance of clustering algorithms relying on  $L_1$  (sum of absolute values) or  $\mathsf{L}_2$  (Euclidian) metrics in high dimensional data may be compromised

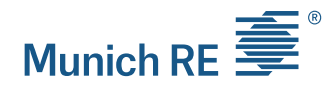

### Agenda

 $\blacktriangleright$ **Introduction** 

#### $\blacktriangleright$ How to find clusters:

- $\blacksquare$ Cluster analysis – Schedule P example
- $\mathbf{r}$ Principal Component Analysis (PCA)
- $\mathbf{r}$ Data transformation (curve fitting)
- $\blacktriangleright$  Practical considerations
	- $\mathbf{r}$ Correlations between LoB
	- $\mathbf{r}$ Identifying drivers of loss development

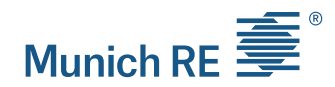

### **PCA** Principal Component Analysis

 **PCA stretches and rotates data** with the goal to derive the best possible k-dimensional representation of the Euclidean distance among objects.

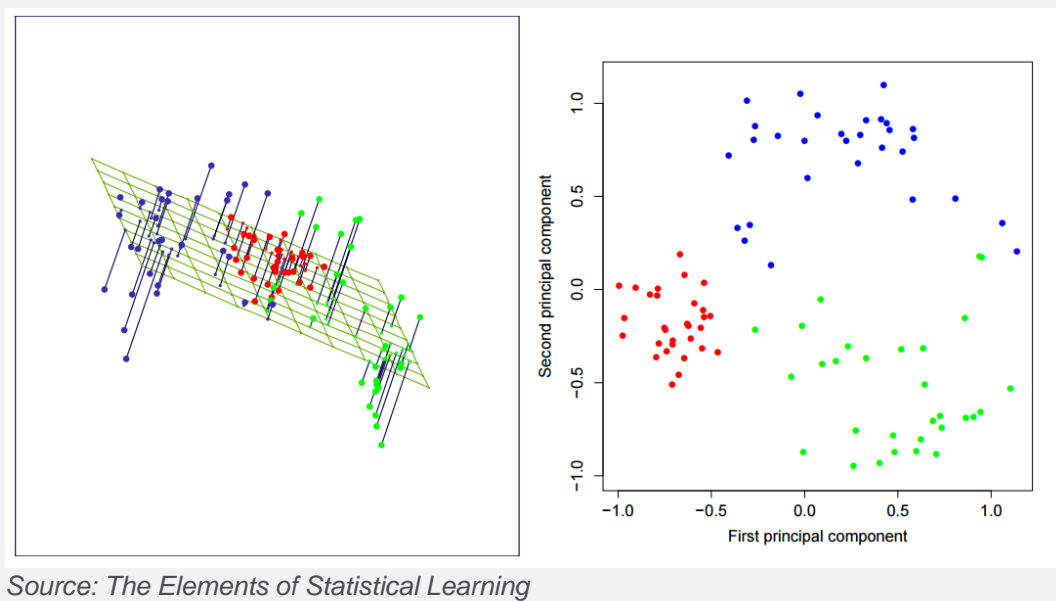

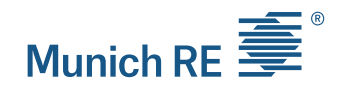

### **PCA** Principal Component Analysis

 Think about viewing a galaxy from "above" rather than the side: what angle do we want in order to get the most understanding of the "shape" of the galaxy?

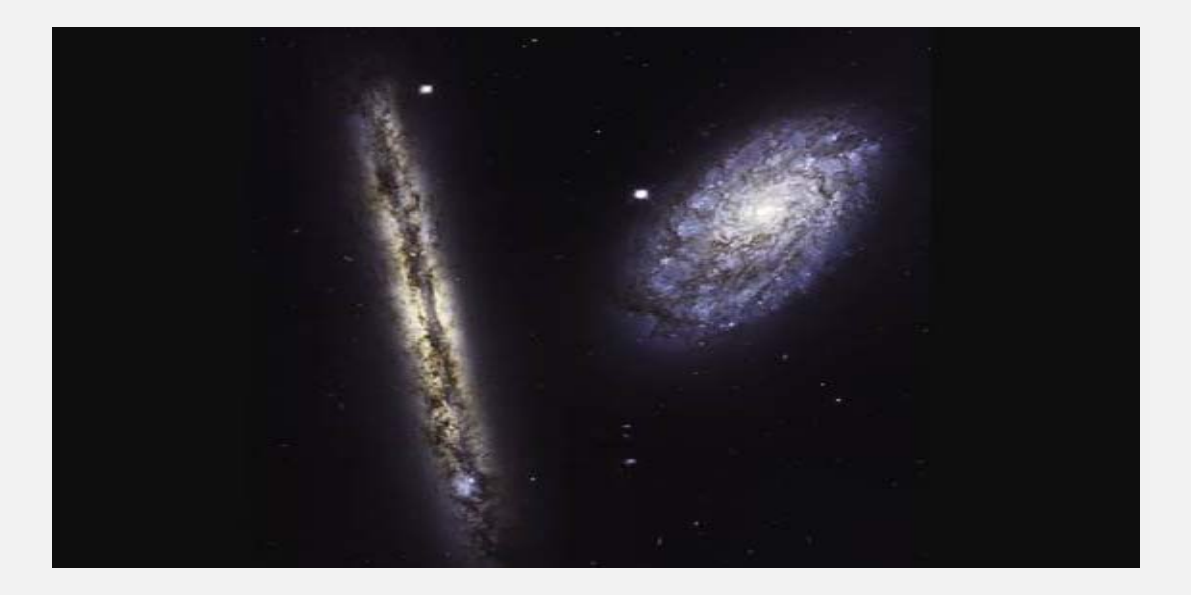

*Source:* https://www.nasa.gov/feature/goddard/2017/a-new-angle-on-two-spiral-galaxies-for-hubbles-27th-birthday

### PCA How to perform a PCA?

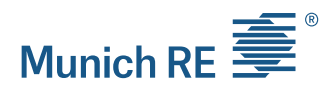

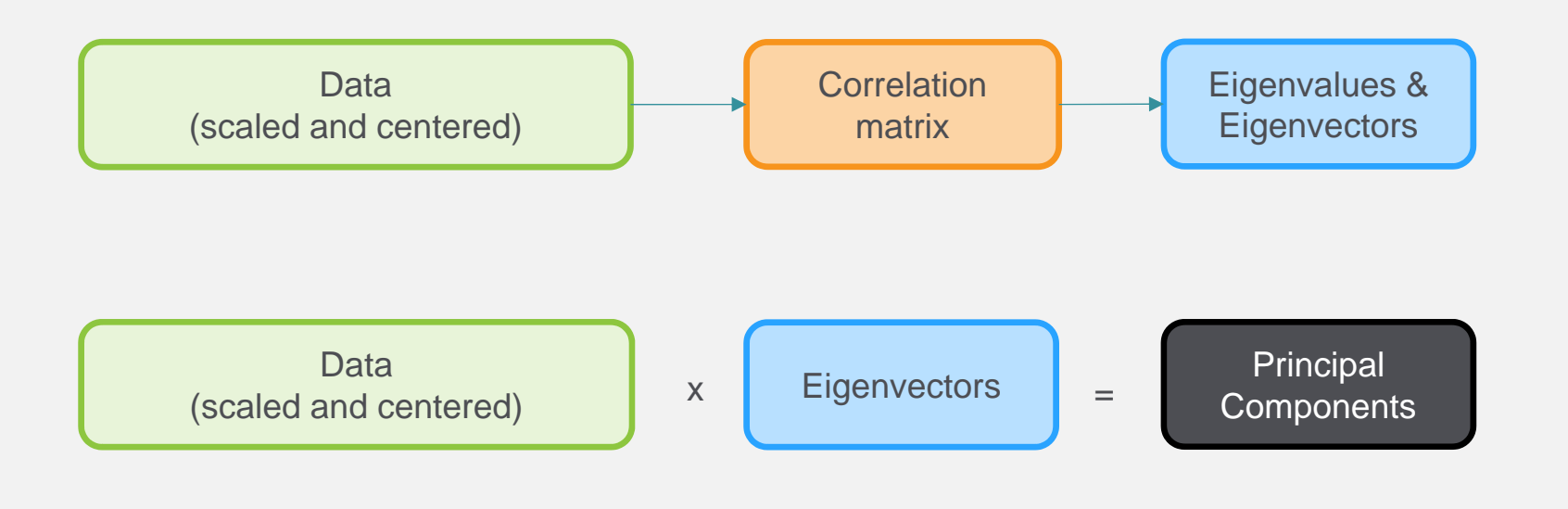

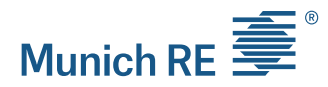

### PCA Interpretation

- $\triangleright$  PCA provides an opportunity for interpretation
	- $\blacksquare$ PC1 captures the mean loss development
	- $\mathbb{R}^n$ PC2 indicates a change in the loss curve shape

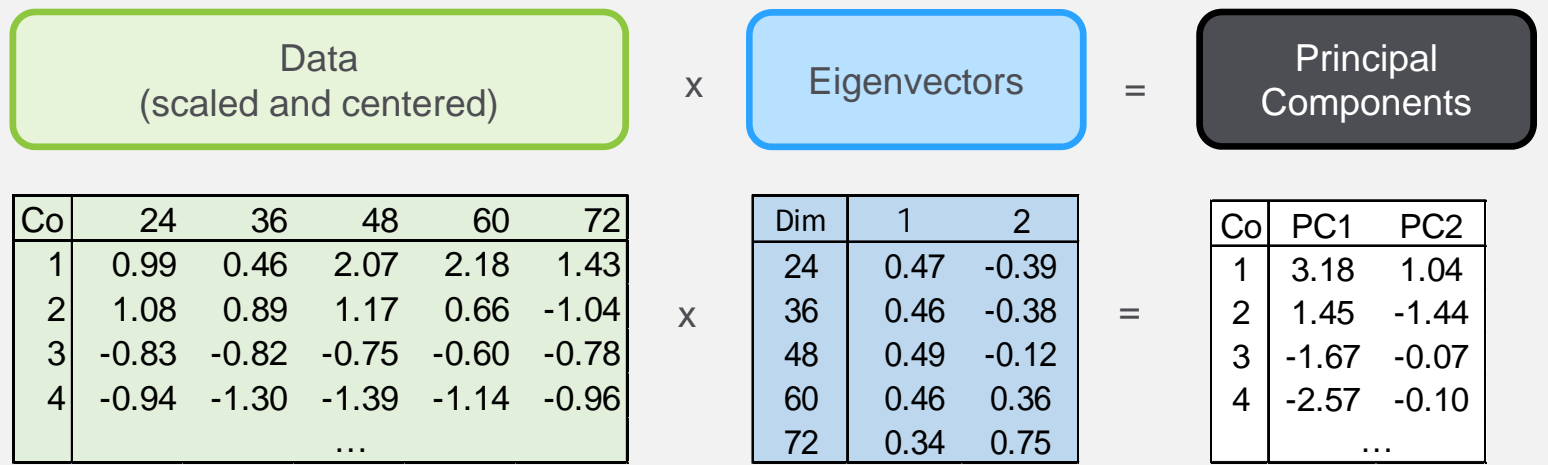

### PCA Interpretation

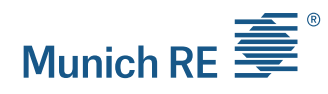

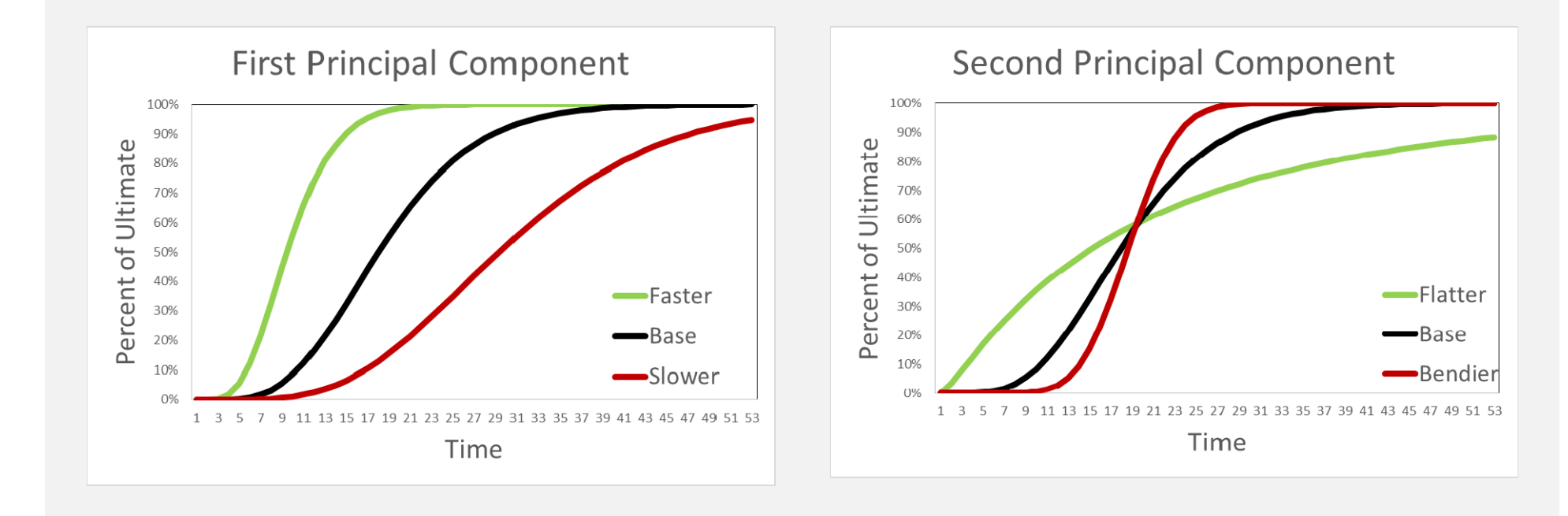

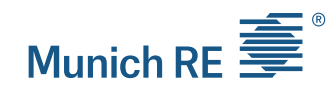

### PCA Schedule P example: Visualization

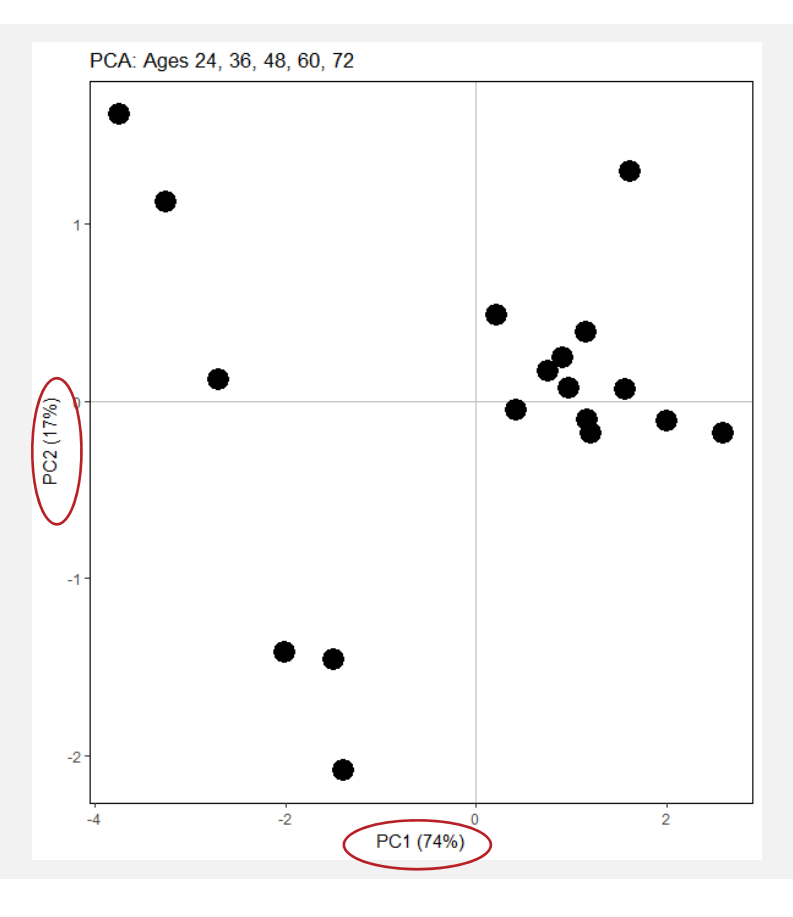

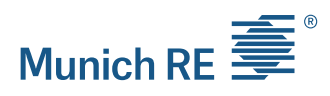

### PCA Explanatory Variables

### Explanatory Variables

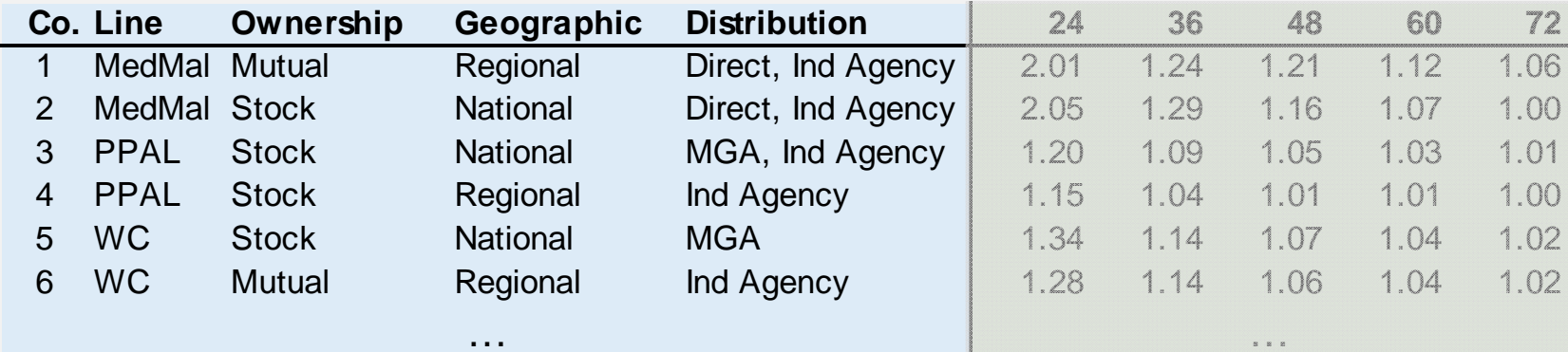

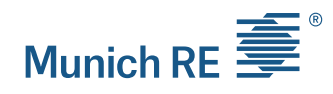

### PCA Schedule P example: Visualization - LOB

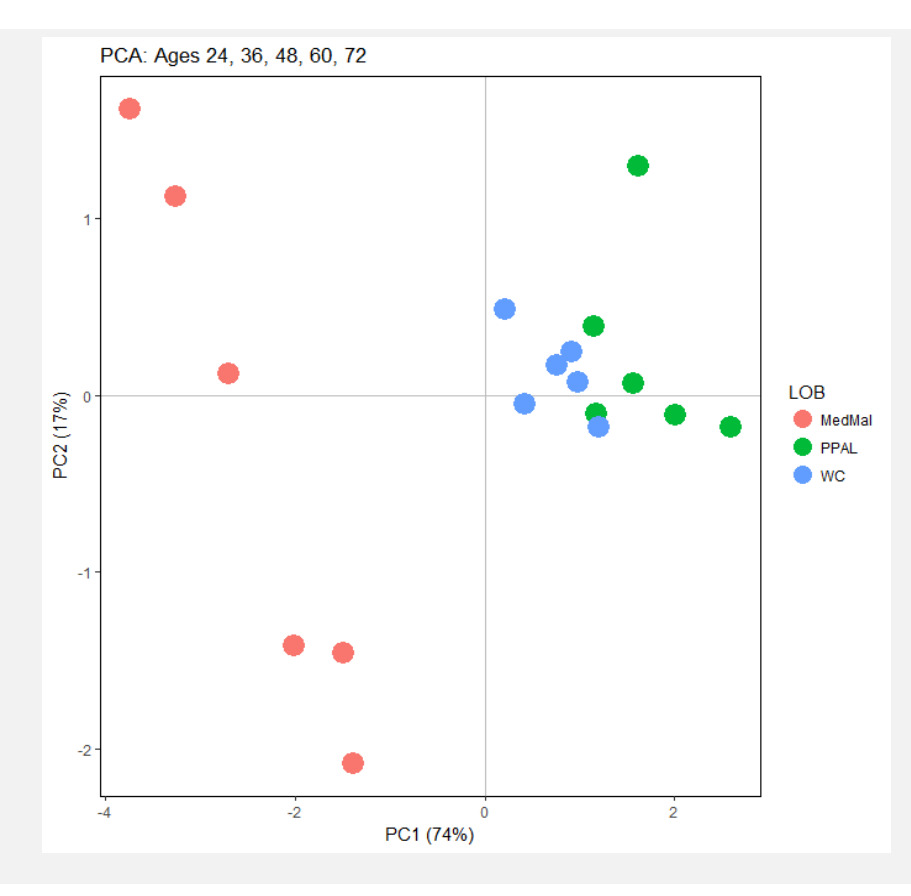

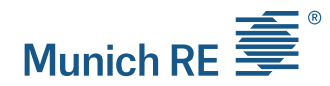

### Agenda

 $\blacktriangleright$ **Introduction** 

#### $\blacktriangleright$ How to find clusters:

- $\blacksquare$ Cluster analysis – Schedule P example
- $\mathbf{r}$ Principal Component Analysis (PCA)
- $\blacksquare$ Data transformation (curve fitting)
- $\blacktriangleright$  Practical considerations
	- $\mathbf{r}$ Correlations between LoB
	- $\mathbf{r}$ Identifying drivers of loss development

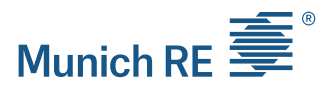

### Data Transformation Sherman Curve

 $\triangleright$  Sherman proposed a curve that fits to the typical LDF pattern

Scale

Shape

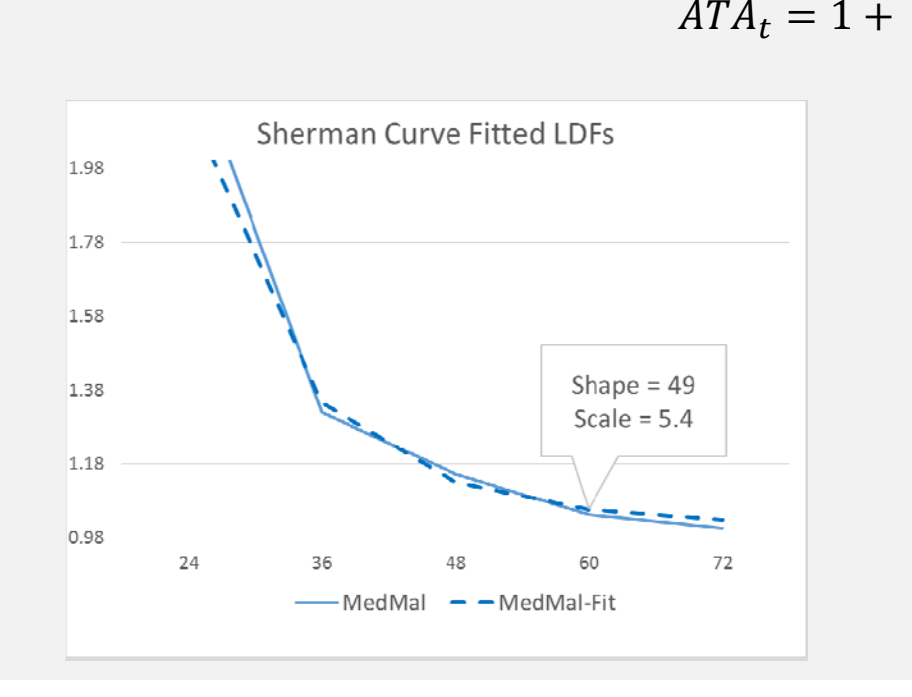

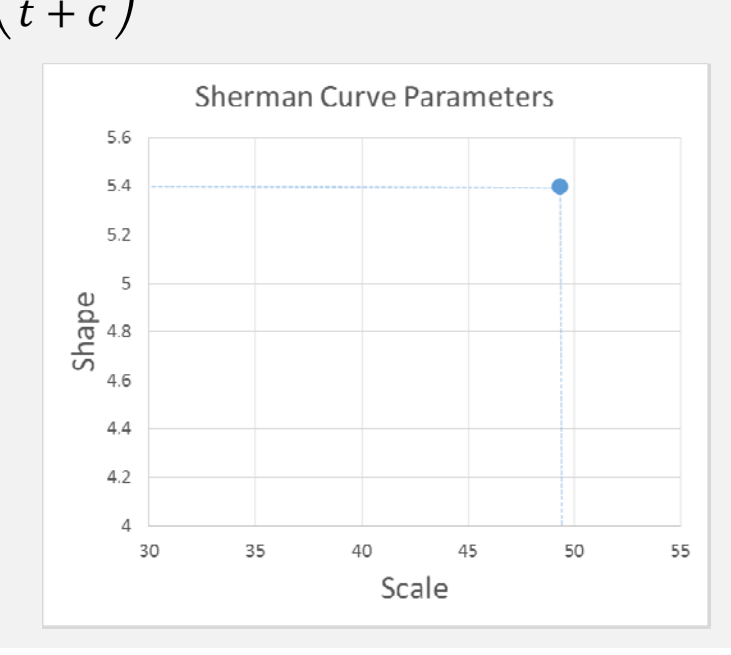

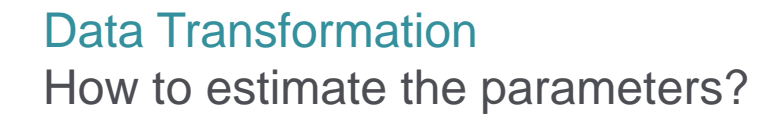

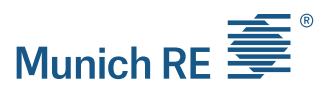

- $\triangleright$  Sherman recommends estimating the parameters by using log-linear regression
	- All actual age-to-age factors must be strictly greater than 1
	- $\blacksquare$ Fitting a logged value rather than actual amounts
- $\triangleright$  GLM to the rescue!
	- Apply GLM with log-link on actual data

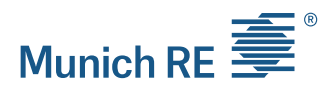

### Data TransformationPros & Cons

- $\blacktriangleright$ Allows comparison of loss development patterns of different sizes
- $\blacktriangleright$ Does not work well for flat curves
- $\triangleright$  The focus is on the fit and not on maintaining the distances between points

### Data Transformation Schedule P example: Sherman curve

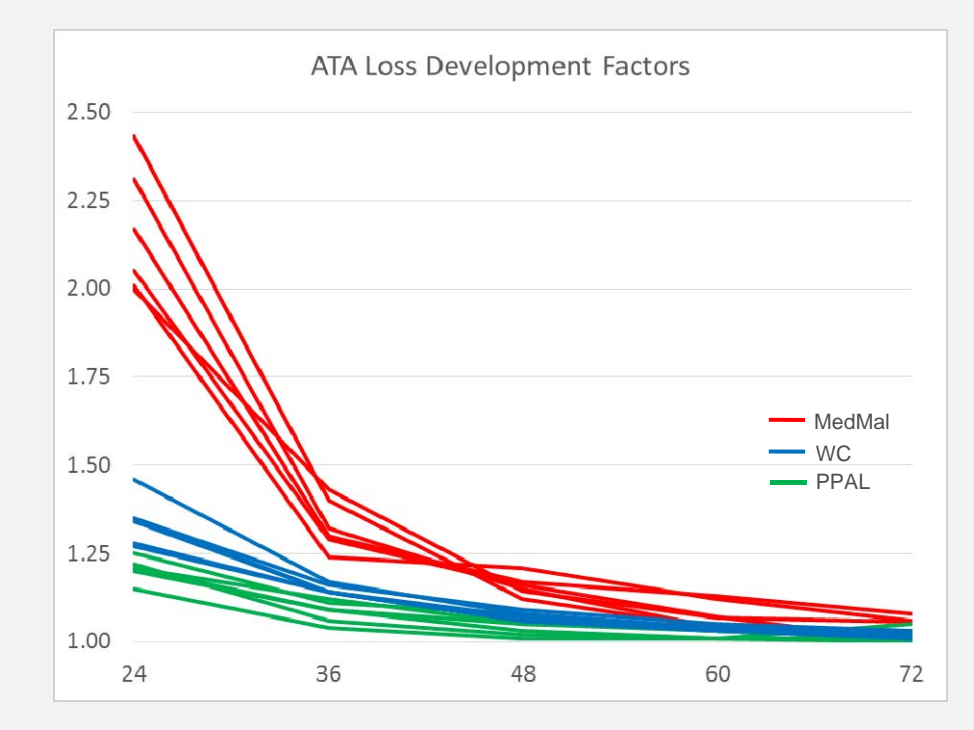

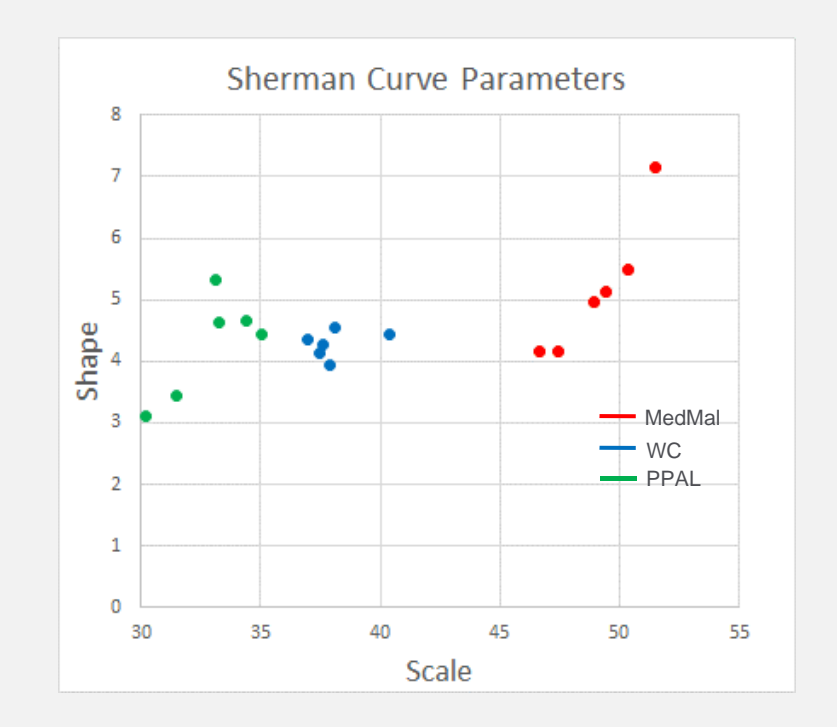

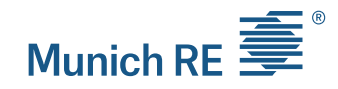

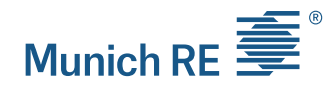

### Agenda

- $\blacktriangleright$ **Introduction**
- $\blacktriangleright$  How to find clusters:
	- $\blacksquare$ Cluster analysis – Schedule P example
	- $\mathbf{r}$ Principal Component Analysis (PCA)
	- $\blacksquare$ Data transformation (curve fitting)
- $\blacktriangleright$  Practical considerations
	- $\mathcal{L}_{\mathcal{A}}$ Correlations between LoB
	- $\mathbf{r}$ Identifying drivers of loss development

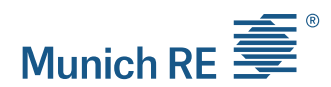

### Practical ConsiderationsCorrelations between lines of business

- $\triangleright$  Compare the first principal component for two different lines, written by the same company
- $\triangleright$  Schedule P data for loss reserving posted on the CAS website
	- 54 companies with CAL and GL lines
	- 20 companies with WC and GL lines
	- Data is from 1988 to 1997
- Check if historical dependency is preserved in more recent years

### Practical Considerations First principal component for WC/GL

## Munich RE  $\equiv$

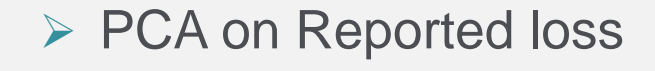

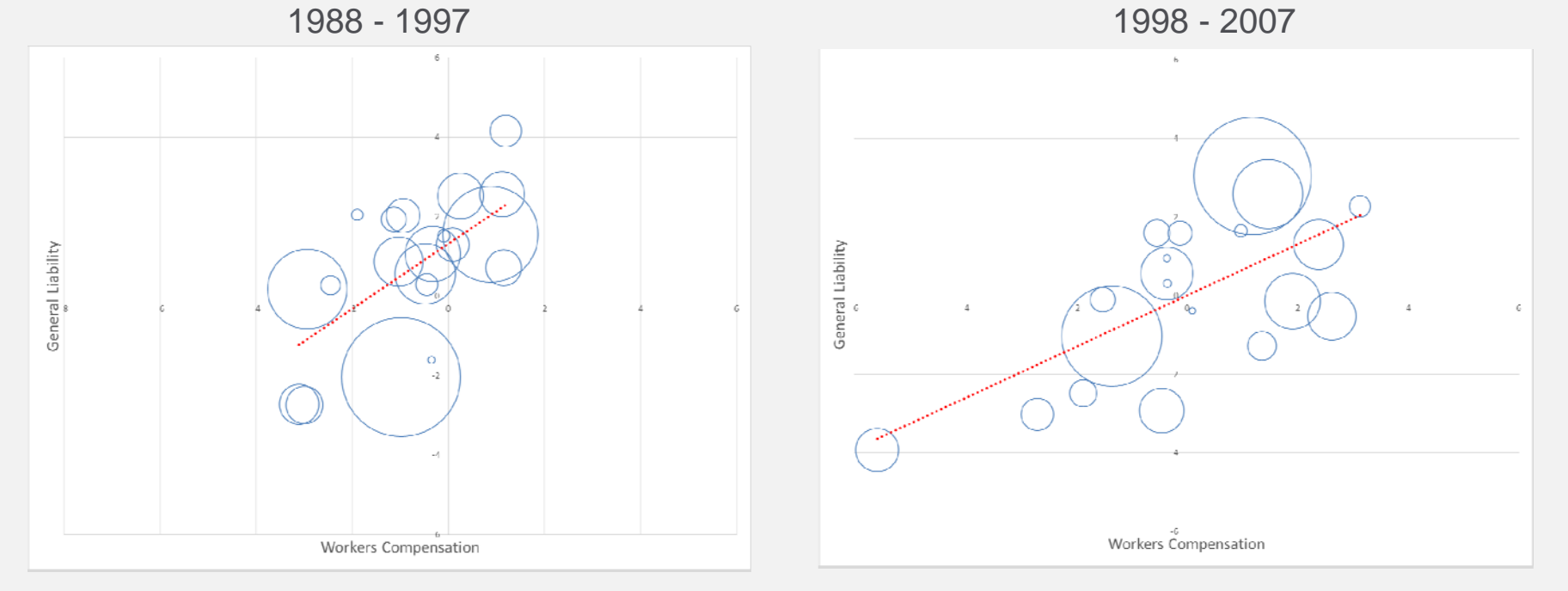

*Note: bubble size corresponds to a com* **<sup>29</sup>** *pany's average yearly premium volume*

### Practical Considerations First principal component for CAL/GL

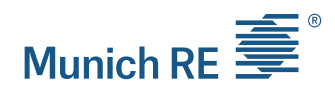

### **▶ PCA on Reported loss**

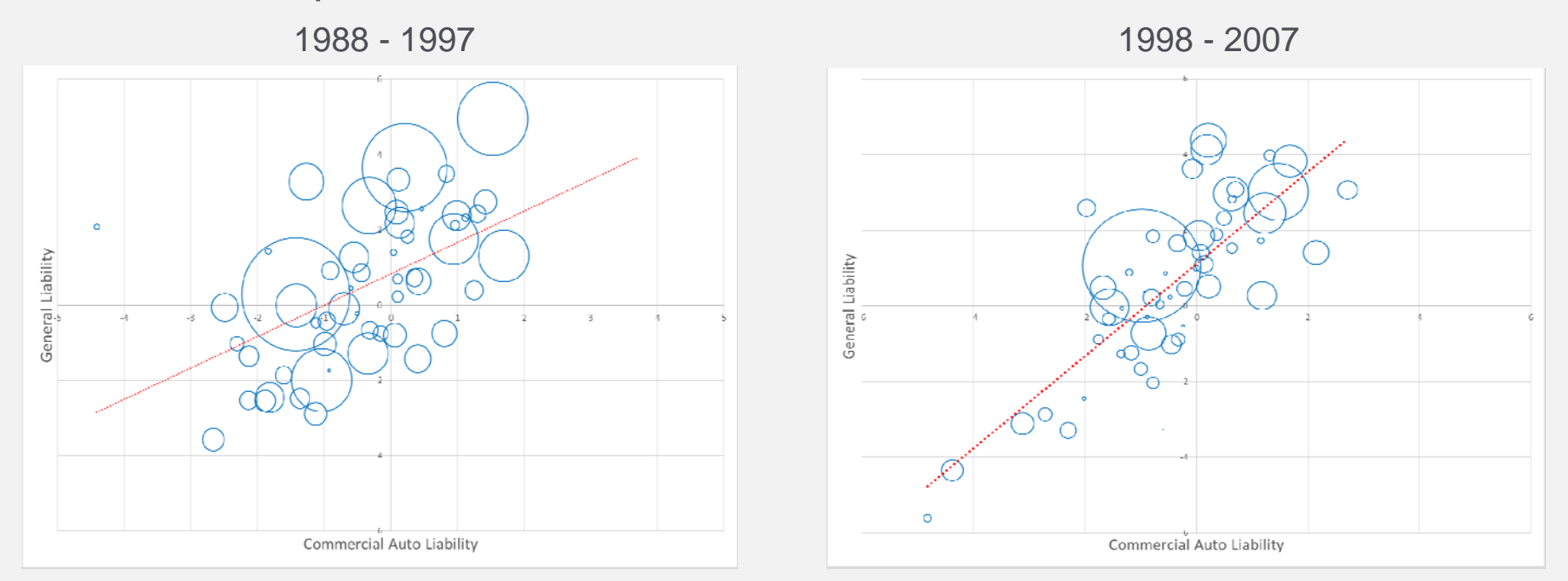

*Note: bubble size corresponds to a company's average yearly premium volume*

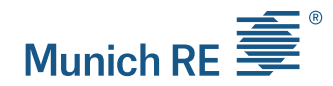

### Agenda

- $\blacktriangleright$ **Introduction**
- $\blacktriangleright$  How to find clusters:
	- $\blacksquare$ Cluster analysis – Schedule P example
	- $\blacksquare$ Principal Component Analysis (PCA)
	- $\mathbf{r}$ Data transformation (curve fitting)
- $\blacktriangleright$  Practical considerations
	- $\mathbf{r}$ Correlations between LoB
	- $\mathbf{r}$ Identifying drivers of loss development

### Practical ConsiderationsWhat are the drivers of loss development?

- $\triangleright$  Identify potential predictors
	- $\blacksquare$ Business focus (Commercial, Personal, Reinsurance)
	- $\overline{\phantom{a}}$ Ownership (Stock, Mutual, Other)
	- $\blacksquare$ Distribution channel (Broker vs Non-Broker)
	- Ľ, Geography (Regional vs National)
- ▶ Schedule P GL data & SNL company profile
	- $\blacksquare$ Top 100 insurers by market share
	- $\mathbf{r}$ Loss data is from 2008 to 2017

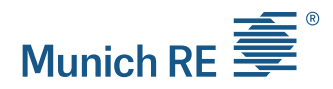

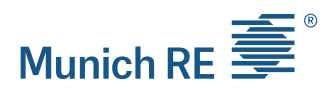

Visualization: are the explanatory variables logical?

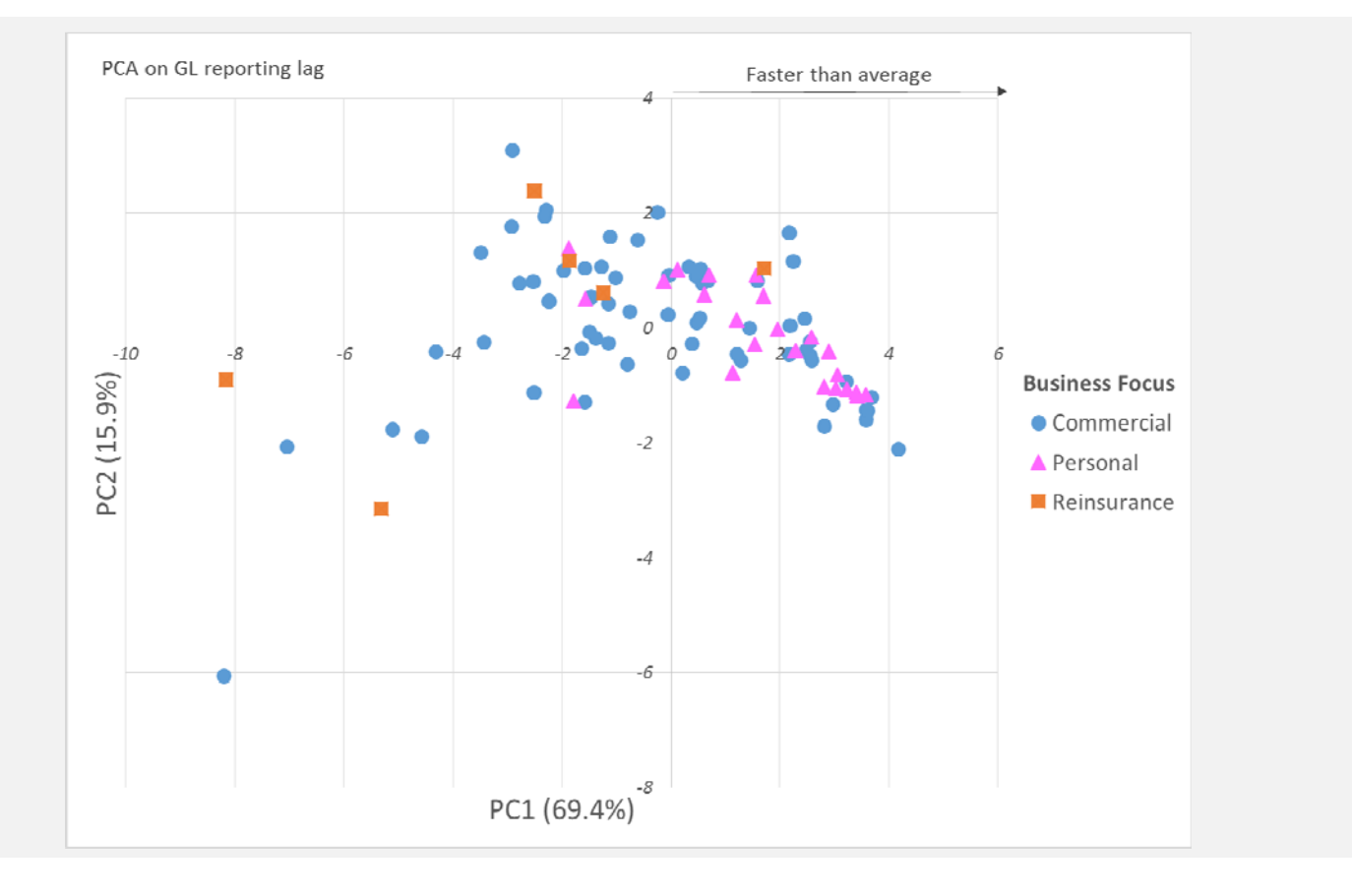

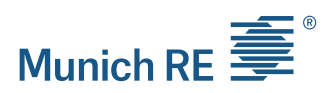

Visualization: are the explanatory variables logical?

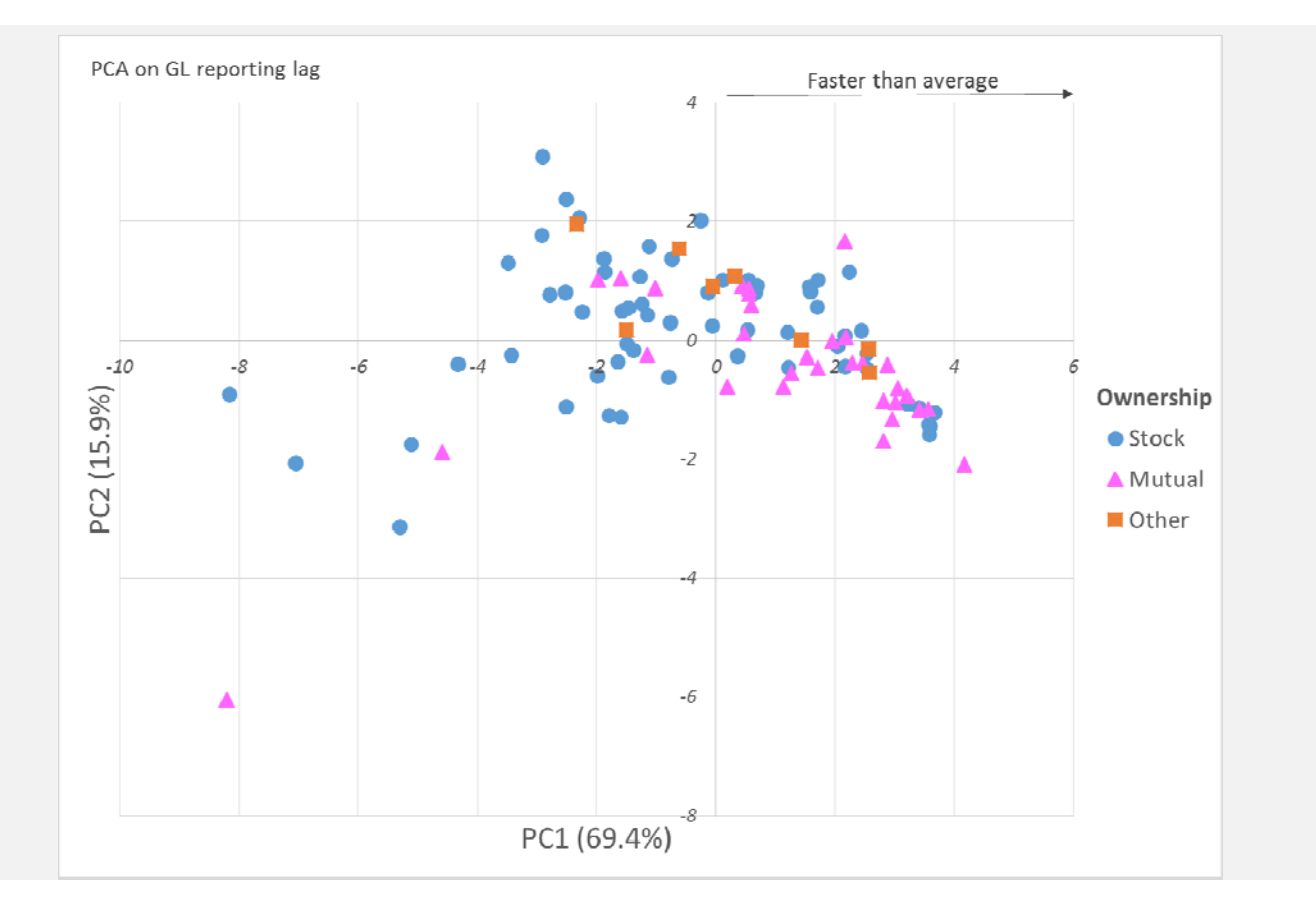

**34**

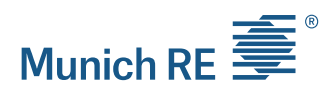

Visualization: are the explanatory variables logical?

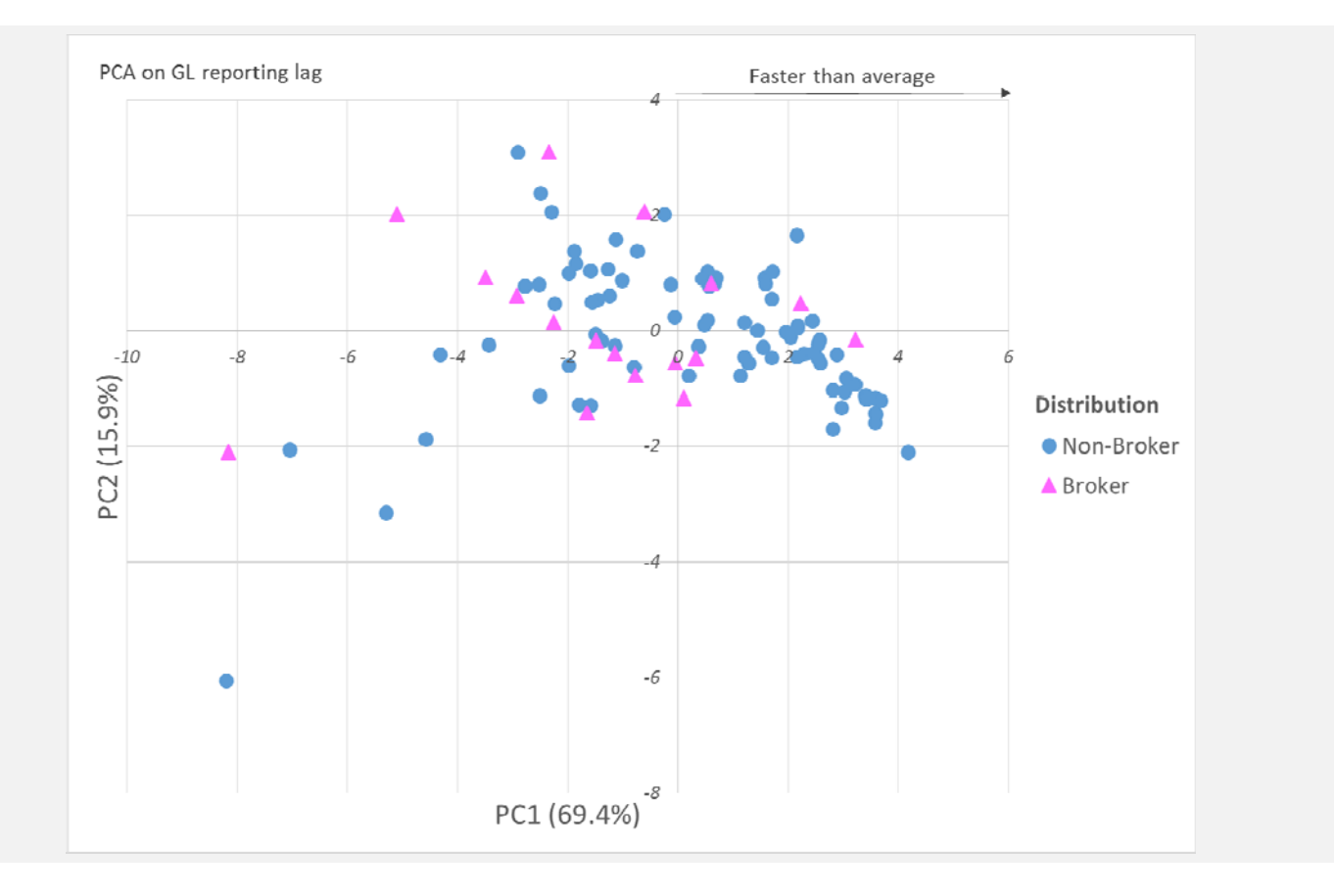

**35**

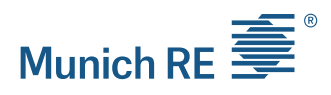

Visualization: are the explanatory variables logical?

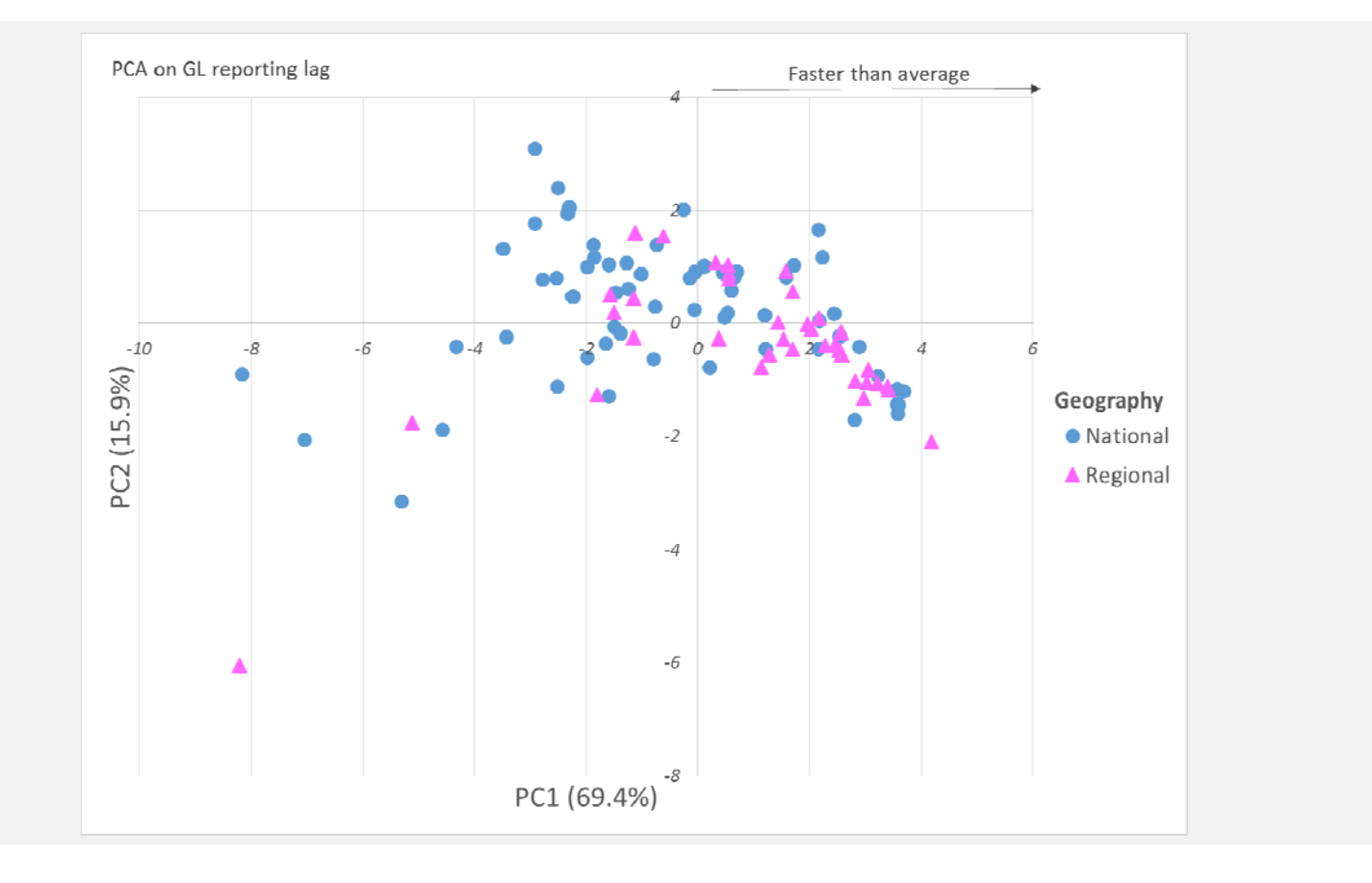

Linear regression: are the explanatory variables logical?

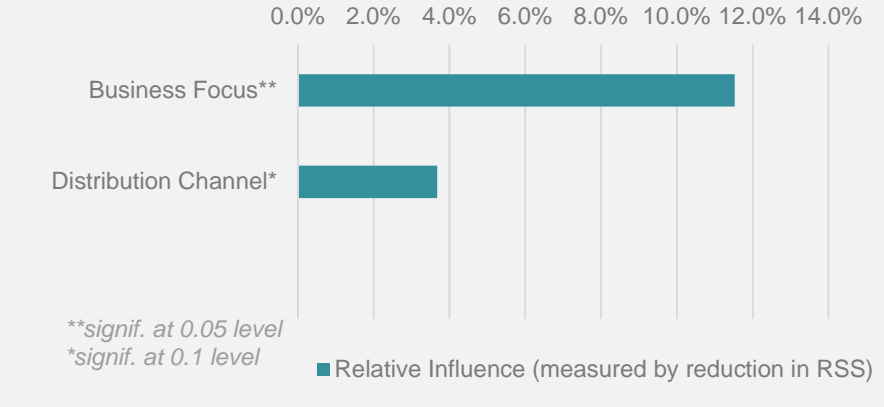

Relative Influence of Predictors

### -3 -2 -1 0 1 2Business Focus: PersonalBusiness Focus: ReinsuranceDistribution Channel: Non-Broker*(Base level = Commercial) (Base level = Broker)*

 $\blacksquare$  Postive coeff. = faster reporting than Base Level

### Coefficients on Predictors

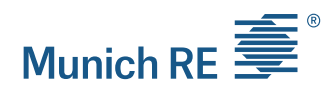

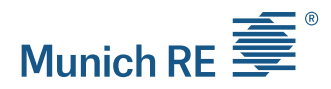

### **Conclusion** Key Takeaways

- $\blacktriangleright$  Clustering techniques help us obtain a better understanding of the loss development:
	- **Explore the structure of data**
	- Go beyond "just" practical grouping of data
	- **If Identify variables impacting the development**
- $\blacktriangleright$  Each method has strengths and weaknesses
	- **-** Look for robustness between methods

### Selected References

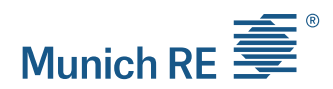

- 1. D. Clark (2017) **Estimation of Inverse Power Parameters via GLM**, *Actuarial Review, May-June 2017 ,* https://ar.casact.org/estimation-ofinverse-power-parameters-via-glm/
- 2. T. Hastie, R. Tibshirani, J. Friedman (2009) **The Elements of Statistical Learning - Data Mining, Inference, and Prediction**, Springer https://web.stanford.edu/~hastie/Papers/ESLII.pdf
- 3. C. Hennig (2015) **Clustering strategy and method selection,** In C. Hennig, M. Meila, F. Murtagh, and R. Rocci (Eds.). *Handbook of Cluster Analysis*. Chapman and Hall/CRC, http://www.homepages.ucl.ac.uk/~ucakche/
- 4.C. Hennig, M.Meila, F. Murtagh, R.Rocci (2017) **Handbook of Cluster Analysis,** CRC Press
- 5. P. Tan, M. Steinbach, V. Kumar (2005) **Cluster Analysis: Basic Concepts and Algorithms,** In P. Tan, M. Steinbach, V. Kumar, *Introduction to Data Mining,* Pearson Addison Wesley, http://www-users.cs.umn.edu/~kumar/dmbook/index.php
- 6. J. Shlens (2003) **A Tutorial on Principal Component Analysis: Derivation, Discussion and Singular Value Decomposition,** arXiv preprint arXiv:1404.1100, 2014, https://www.cs.princeton.edu/picasso/mats/PCA-Tutorial-Intuition\_jp.pdf
- 7. M. Steinbach, L. Ertoz, V. Kumar, **"The Challenges of Clustering High Dimensional Data"**, https://wwwusers.cs.umn.edu/~kumar001/papers/high\_dim\_clustering\_19.pdf
- 8.J. VanderPlas, "**Python Data Science Handbook",** O'Reilly Media, http://shop.oreilly.com/product/0636920034919.do
- 9.CAS Schedule P data for Loss Reserving: http://www.casact.org/research/index.cfm?fa=loss\_reserves\_data

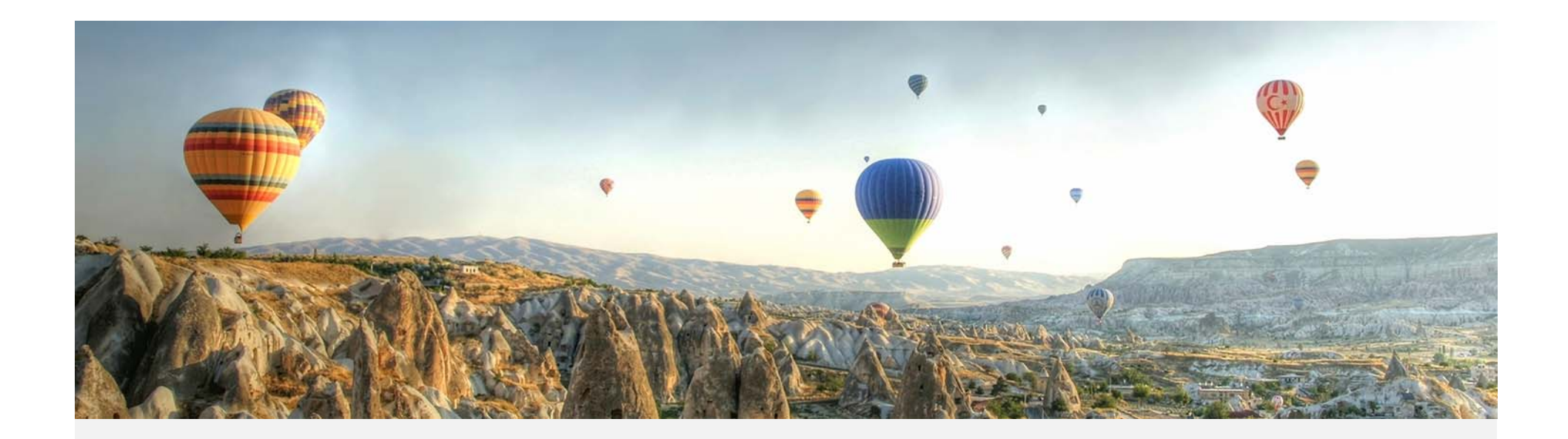

Thank you!

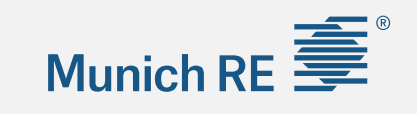

### Appendix I: Soft Clusters and Mixed Models

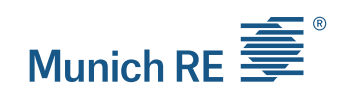

- $\triangleright$  Soft (a.k.a. fuzzy) clustering allows each data point to belong to more than one cluster
- $\triangleright$  Membership grades are assigned to each data point
- In R, use *fanny(data, k=2,…)* from package "cluster" for fuzzy clustering
- Gaussian Mixed Models can also produce soft clusters

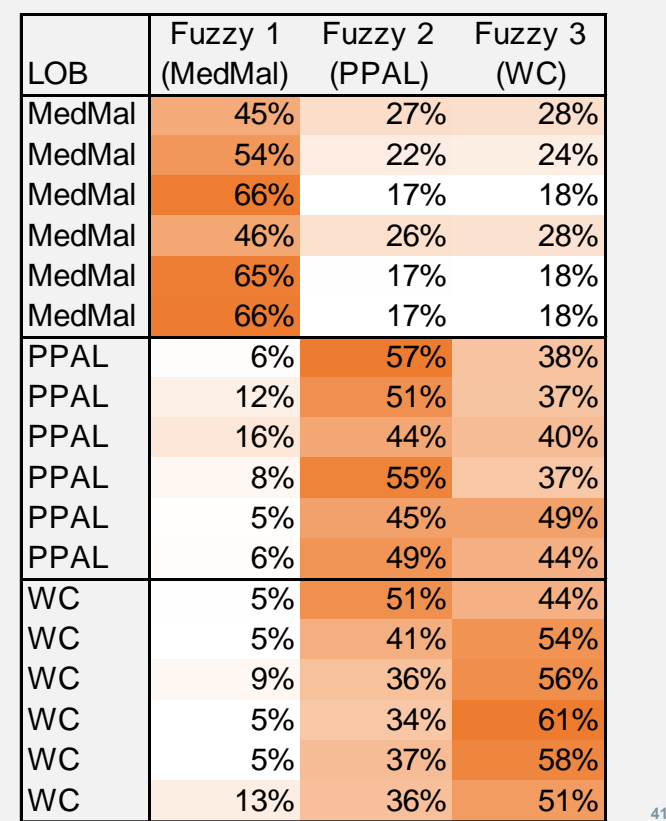

### Appendix II: R Packages

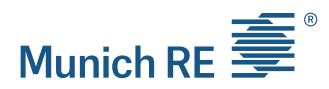

#### **Important R packages:**

- $\triangleright$ Package "stats" *(kmeans, prcomp,…)* - https://stat.ethz.ch/R-manual/R-devel/library/stats/html/00Index.html
- Package "cluster" *(pam, fanny,…)* https://cran.r-project.org/web/packages/cluster/cluster.pdf
- Package "factoextra" (get\_eigenvalue, fviz\_cluster,…) https://cran.r-project.org/web/packages/factoextra/factoextra.pdf
- Package "ggplot2" https://cran.r-project.org/web/packages/ggplot2/ggplot2.pdf
- Package "mclust"(*mclust*) https://cran.r-project.org/web/packages/mclust/mclust.pdf
- Package "Rmixmod" *(mixmodCluster)*  https://cran.r-project.org/web/packages/Rmixmod/Rmixmod.pdf

**Comparison of packages for mixed model:**

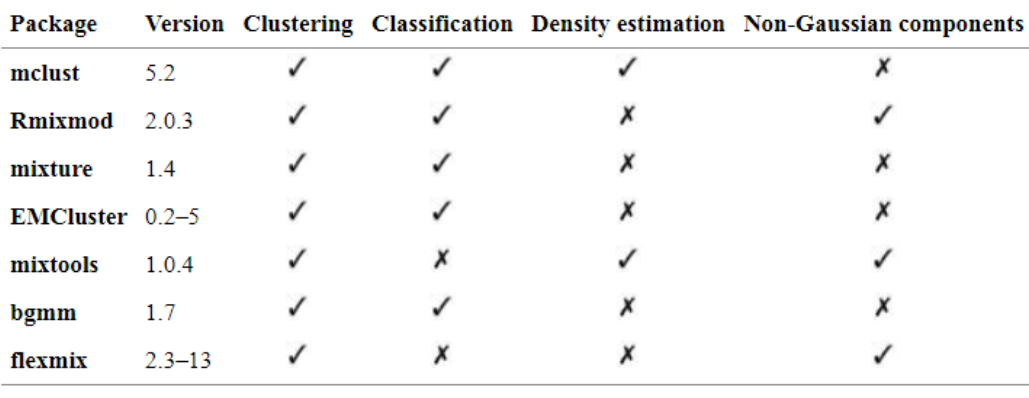